## 学籍番号: 天名:

## 演習問題Y

(1) SideDishインタフェースの具象クラスを作ってください.

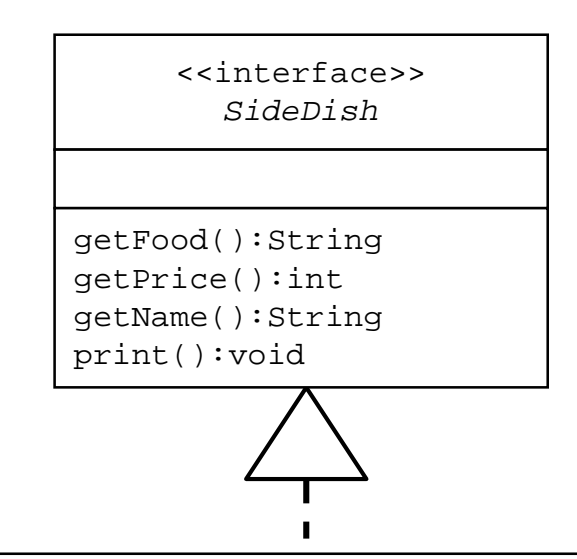

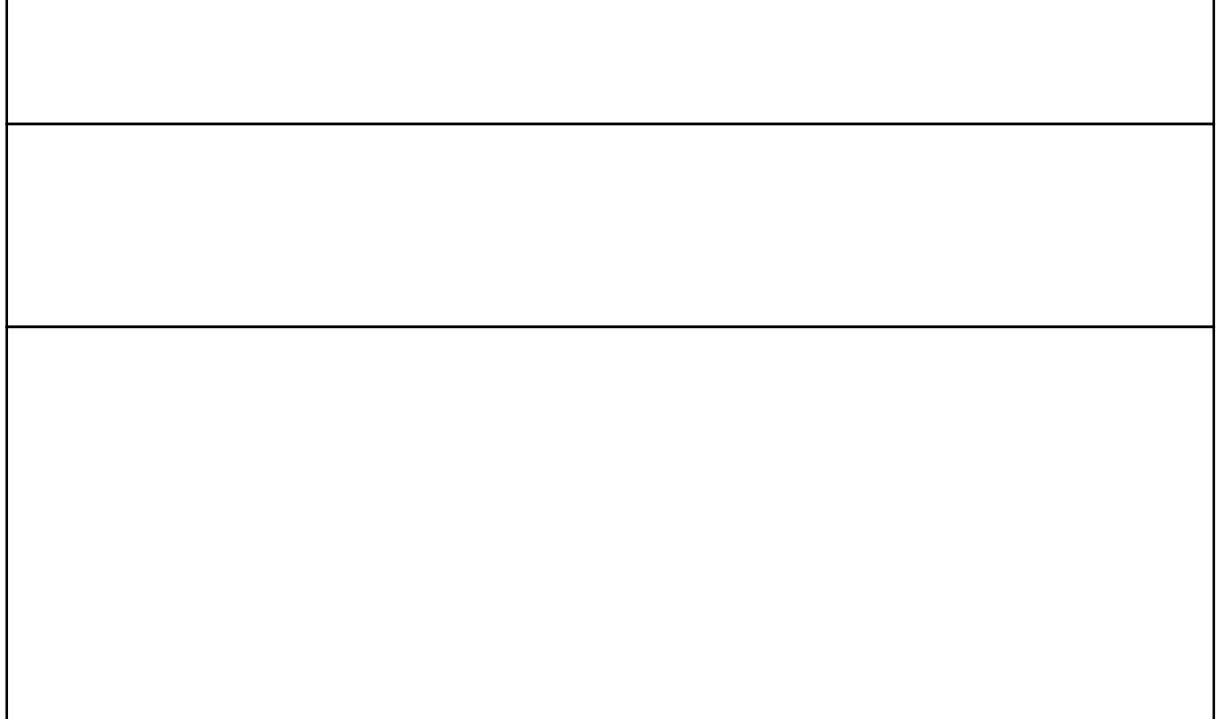

(2) mainを作ってください.